# **Geospatial** Data and Processing in Apache Projects

George Percivall Open Geospatial Consortium percivall@apache.org

**CON North America Sept. 24-27, 2018**

## Geospatial in Apache Projects

- Apache projects implementing geospatial
- Space, time, coordinates, grids,
- Geospatial APIs and Encoding standards
- Geospatial coordination activities

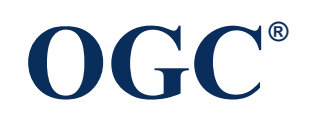

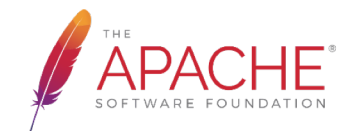

## ApacheCon Geospatial Tracks

- ApacheCon Big Data 2016 Vancouver
	- Geospatial track
	- Geospatial BoF
	- mailing list established: geospatial@apache.org.
- ApacheCon Europe 2016 Seville
	- Geospatial Track
- ApacheCon NA 2018 Montreal
	- Geospatial Track today
	- Geospatial BoF this evening

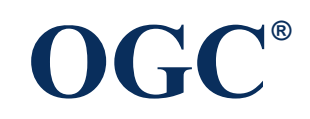

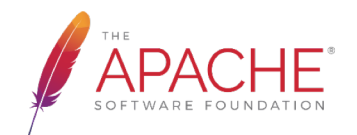

## Open Source Geospatial

- Apache Projects in Geospatial Tracks 2016 & 2018
	- SIS, Calcite, Lucene, Solr, Marmotta , Open Climate Workbench, SDAP, Druid, OFBiz
- Apache Projects extended for geospatial
	- Spark (GeoSpark\*), Accumulo (Geowave, Geomesa), Jena / Fuseki, UIMA (Baleen)
- Open source organizations focused on Gespatial
	- Location Tech, OS Geo

**OGC®**

- Companies offering geospatial OS
	- MapD, Google, Esri, Bentley, Cesium, others

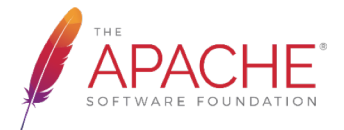

## Open Source and Open Standards

- Use of open consensus standards in OS:
	- –Increases code quality
	- –Reduce development effort
	- –Stable and proven APIs and encodings for interoperability
	- –Interchangeability of software components

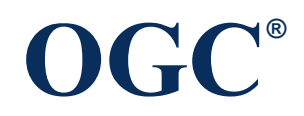

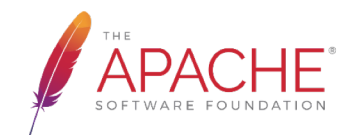

### The OGC Mission

*Global forum of developers and users of spatial data products and services*

*Open international standards for geospatial interoperability.* 

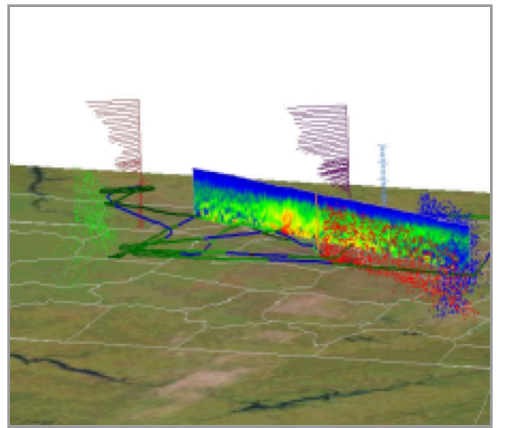

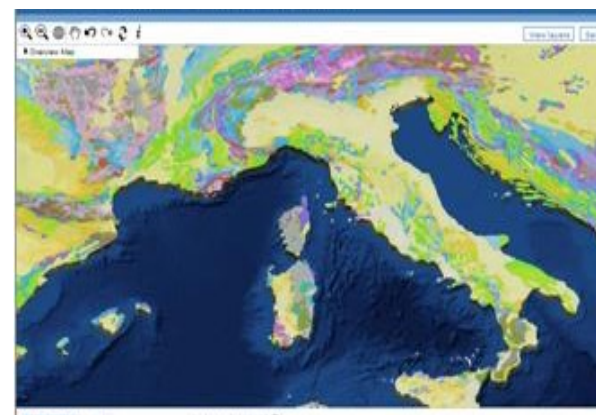

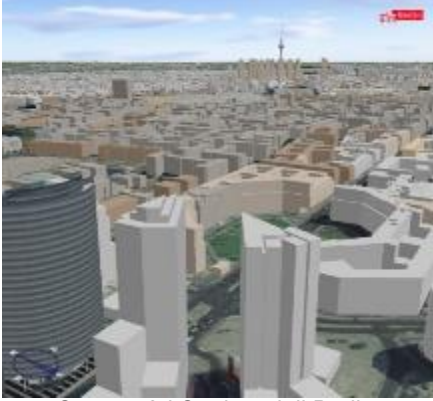

Source: Space Time Toolkit Source: One Geology Source: One Geology Source: 3d Stadtmodell Berlin

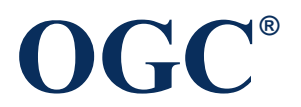

# **900 implementing products**

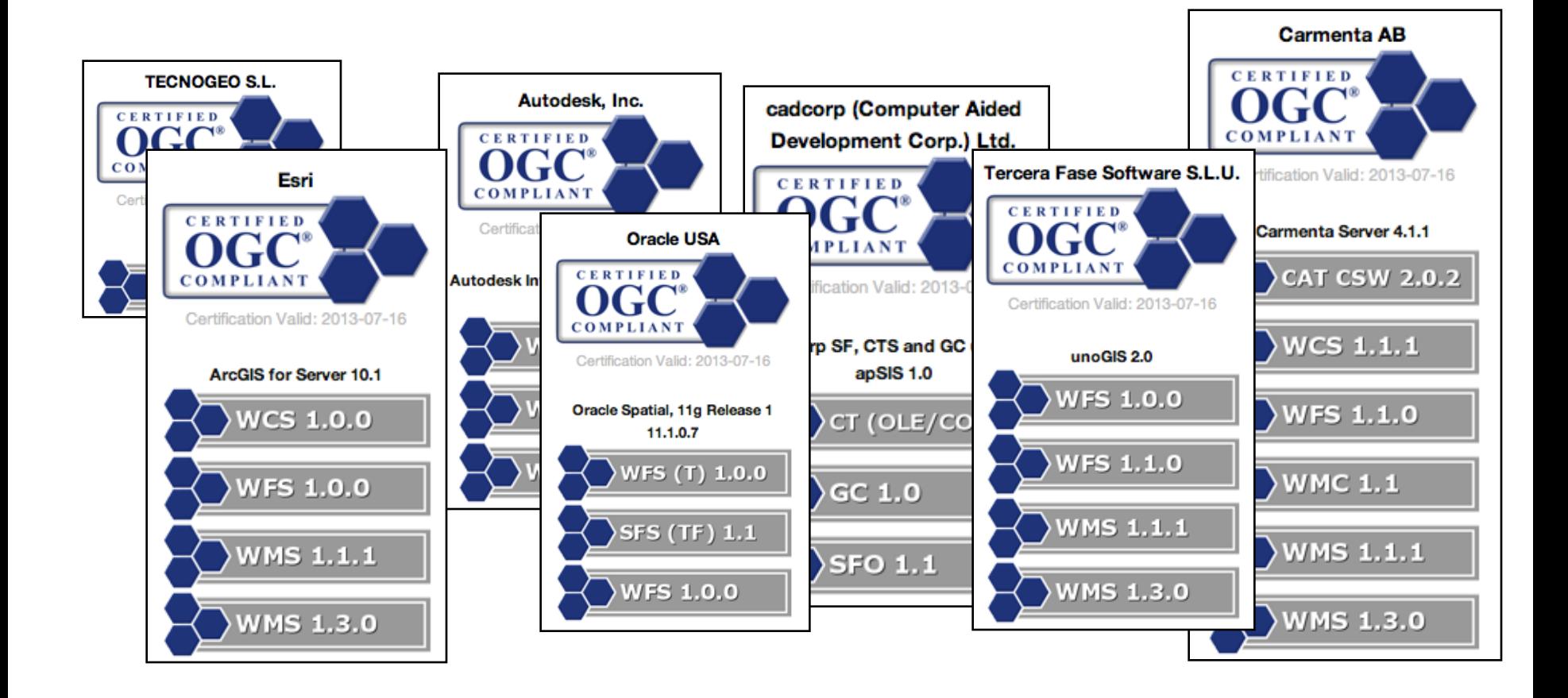

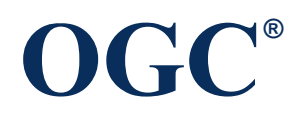

# **GEOSPATIAL APIS AND ENCODING STANDARDS**

## In the beginning…

### **All was simple, everyone agreed: the world was flat.**

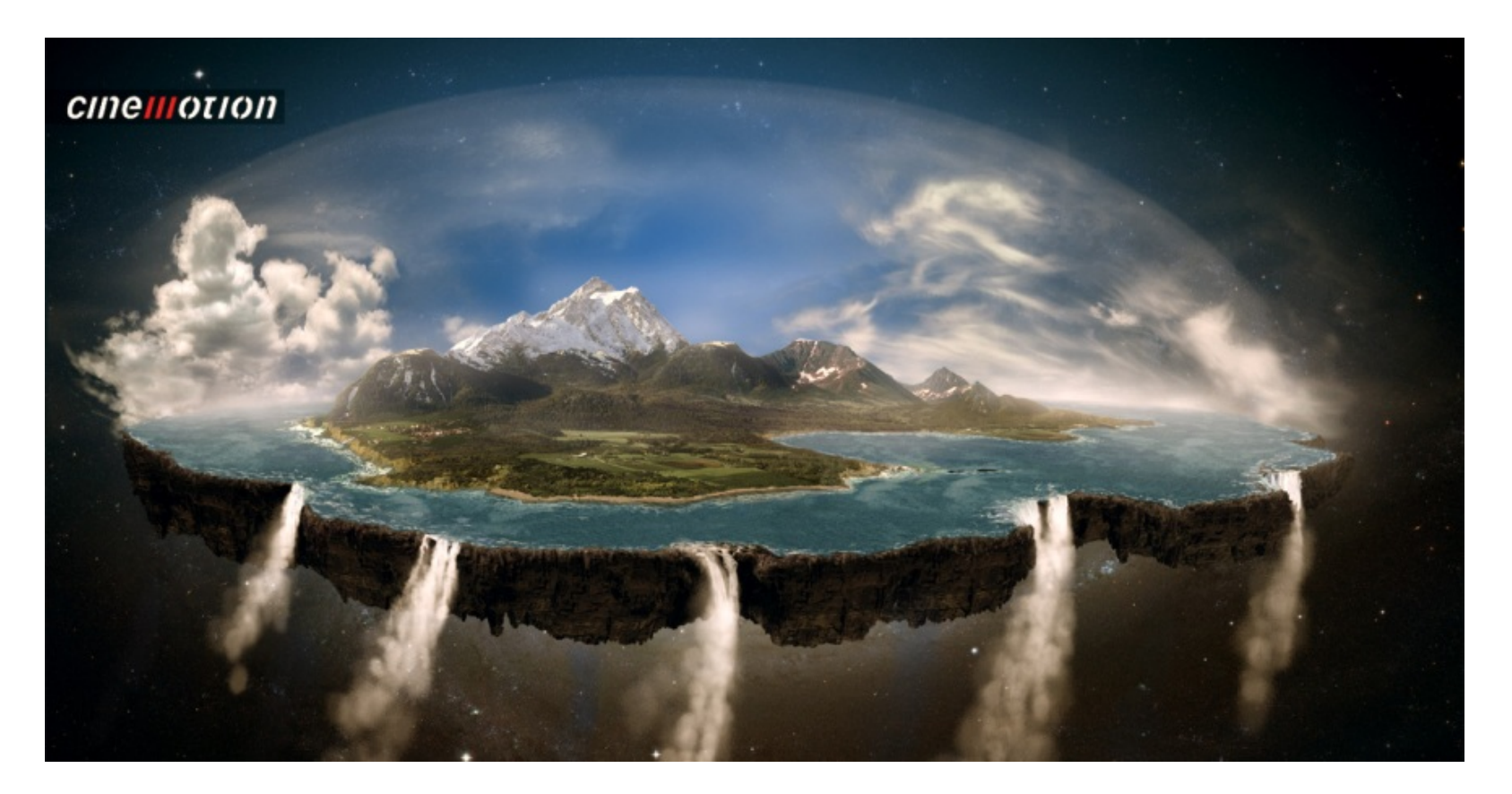

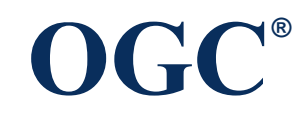

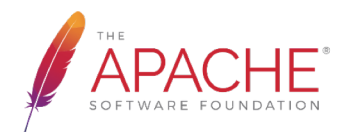

### **Forcing the Earth to appear flat requires suboptimal choices**

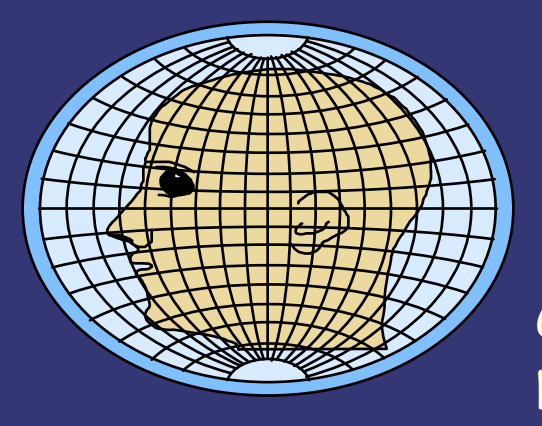

Orthographic projection

Globular projection

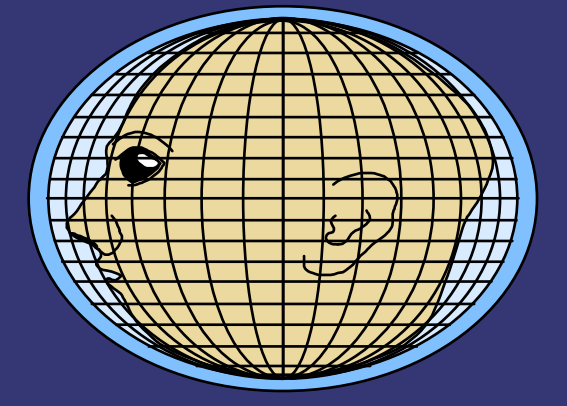

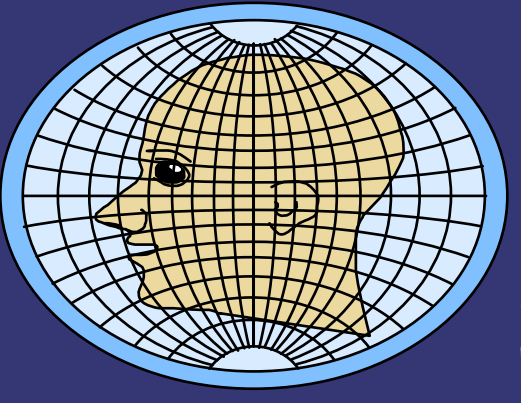

Mercator projection

Stereographic projection

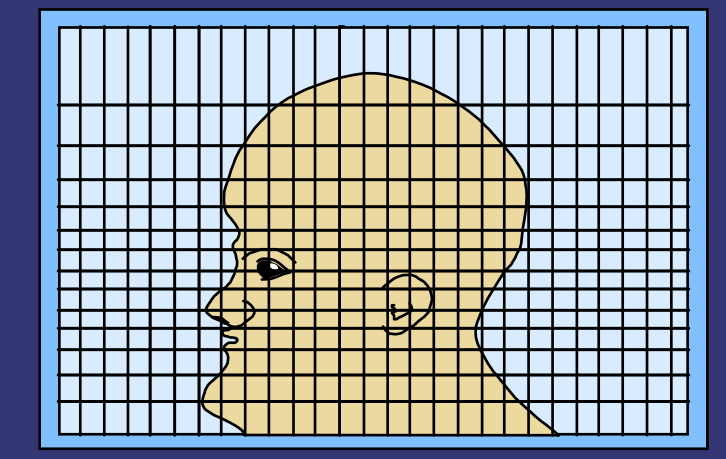

## **The world is sort-of a sphere So, latitude is not unique**

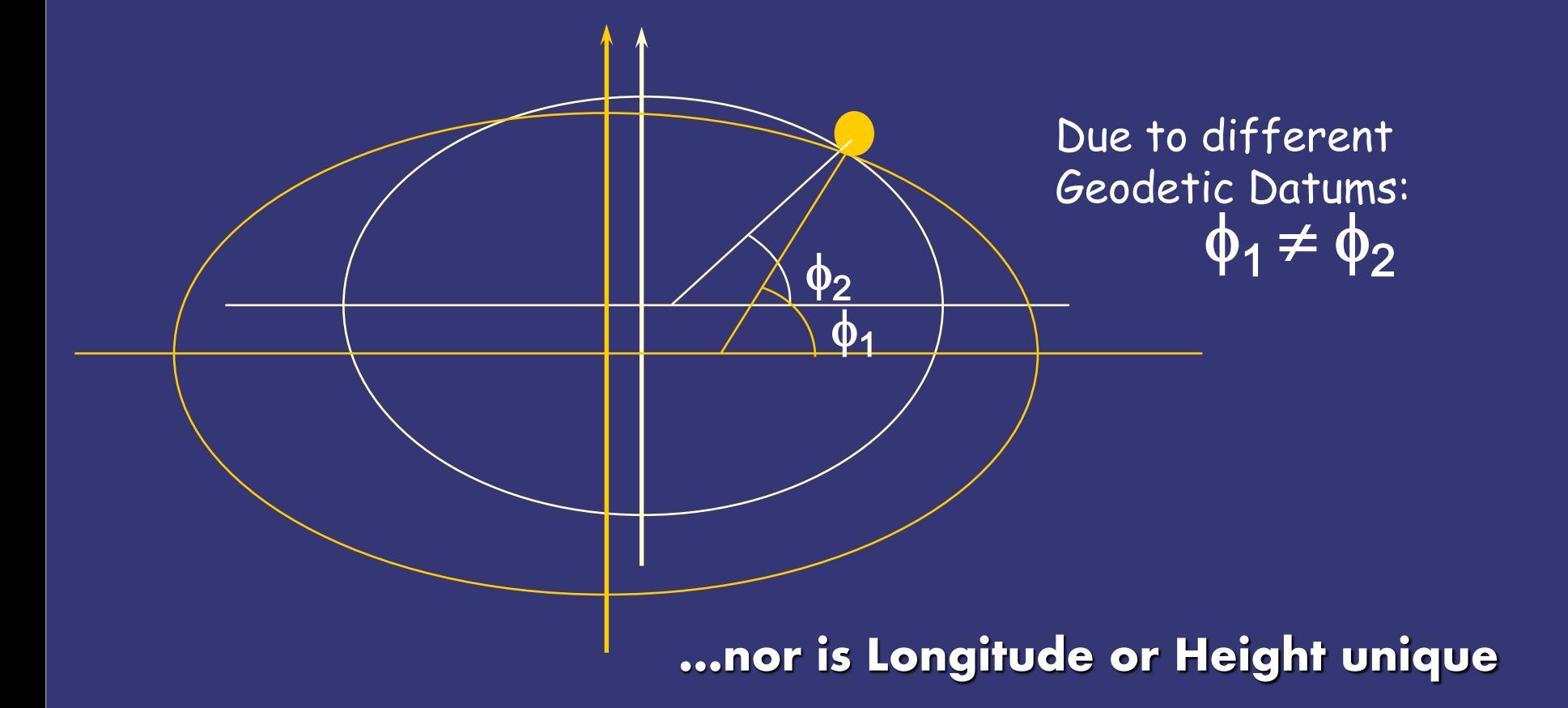

### Coordinate Reference Systems

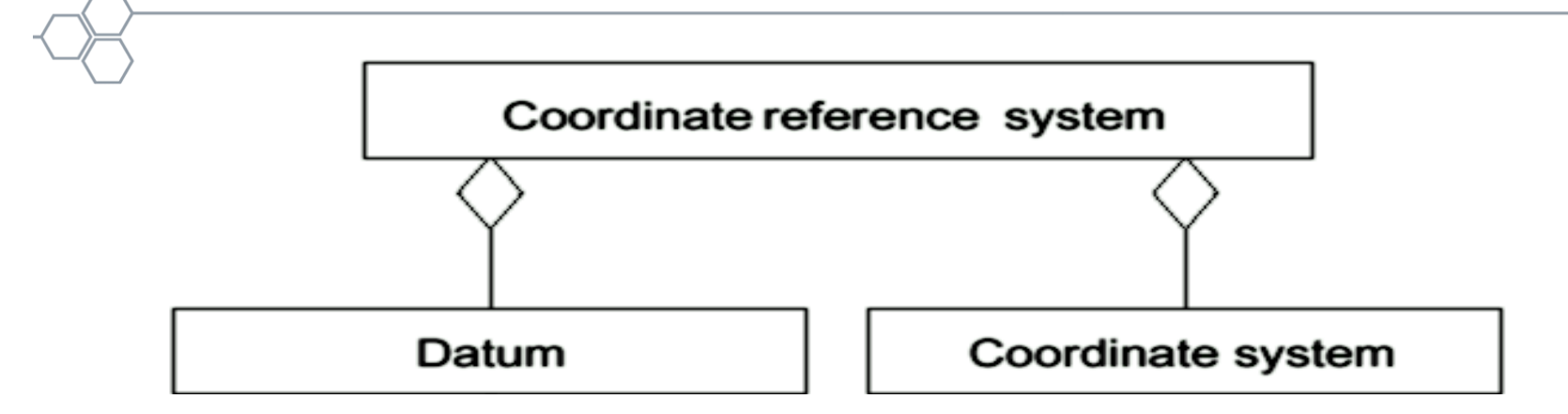

- Coordinate
	- one of a sequence of N numbers designating the position of a point in Ndimensional space
- Coordinate Systems
	- Cartesian 2D and 3D
	- Spherical (3D), Polar (2D)
	- Cylindrical
	- Linear along a path
	- Ellipsoidal

**OGC®**

- Coordinate Reference System
	- coordinate system related to real world by a datum
- Examples
	- Geographic
	- Geocentric
	- Vertical
	- **Engineering**
	- Image
	- Temporal
	- Derived CRS, e.g., projections

## CRS implementation is confused, but its getting better

- Problems:
	- CRS was not specified
	- CRS was specified but axis order was confused
- Sources:
	- Original ISO/OGC CRS WKT specification
		- Did not define axis order
		- Mutated in the field to deal with other problems
	- People ignored CRS definitions
- Imminent release of **OGC CRS WKT 2.0.1**
	- **"Well known text representation of coordinate reference systems"**
	- Release for Public RFC after updating to 18-010rx

http://www.opengeospatial.org/standards/wkt-crs

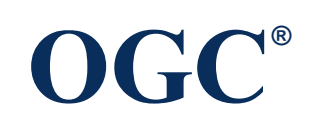

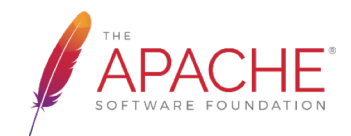

### CRS WKT EXAMPLE: Dynamic CRS , ellipsoidal 3D coordinate system

```
GEOGCRS["WGS 84 (G1762)",
  DYNAMIC[FRAMEEPOCH[2005.0]],
  TRF["World Geodetic System 1984 (G1762)",
   ELLIPSOID["WGS84",6378137,298.257223563,LENGTHUNIT["metre
   ", 1.0]],
```

```
CS[ellipsoidal,3],
 AXIS["(lat)", north, ANGLEUNIT["degree", 0.0174532925199433]],
 AXIS["(lon)", east, ANGLEUNIT["degree", 0.0174532925199433]],
 AXIS["ellipsoidal height (h)",up,LENGTHUNIT["metre",1.0]]
```

```
ID["EPSG",4269],
REMARK["1986 realisation"]
```
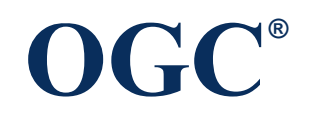

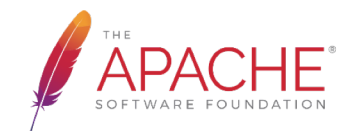

### Simple Feature: Geometries

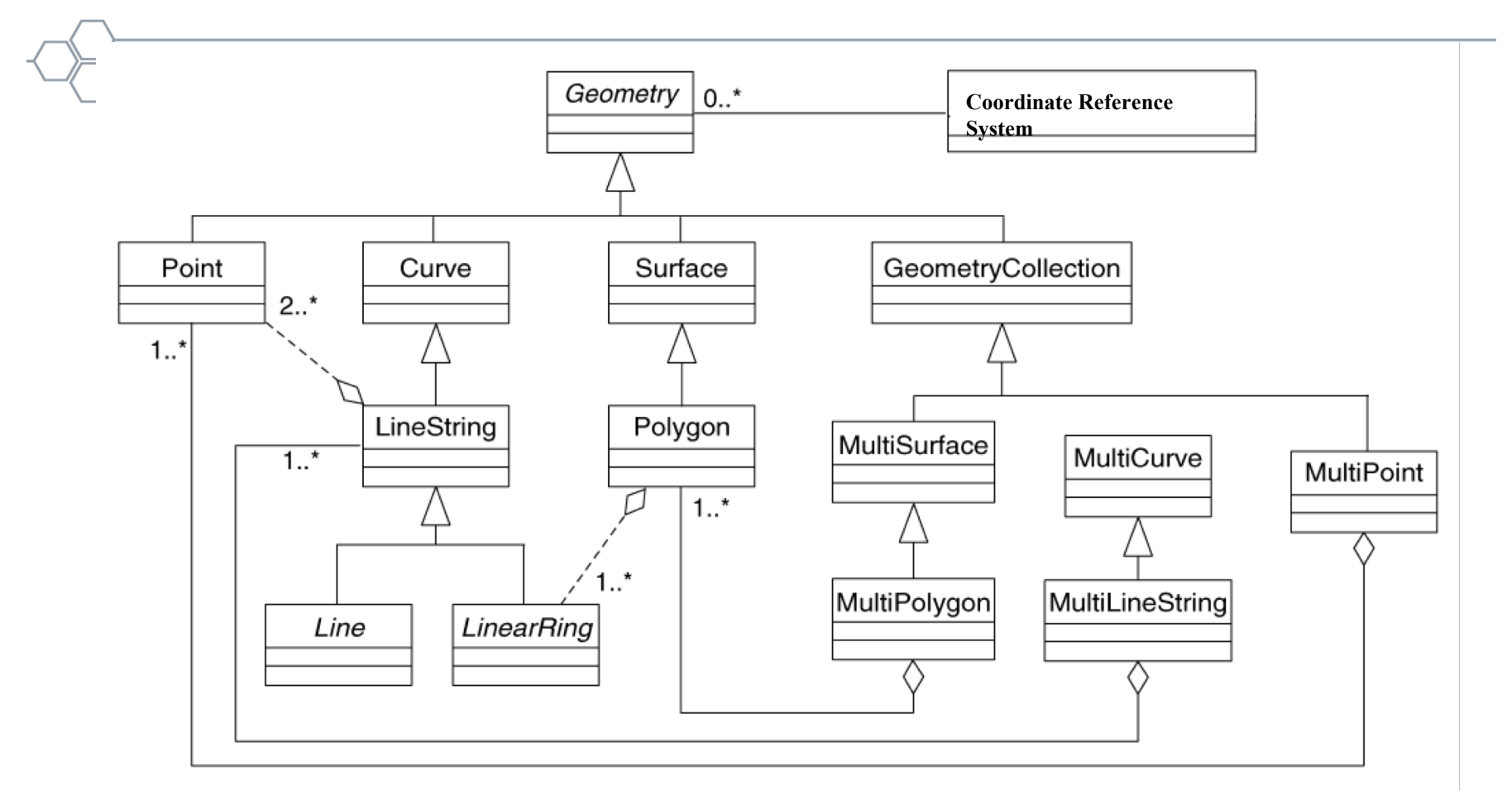

OGC simple features geometries restricted to 0, 1 and 2-dimensional geometric objects that exist in 2-dimensional coordinate space (R2)

http://www.opengeospatial.org/standards/sfa

**OGC®**

### Simple Features: Relations

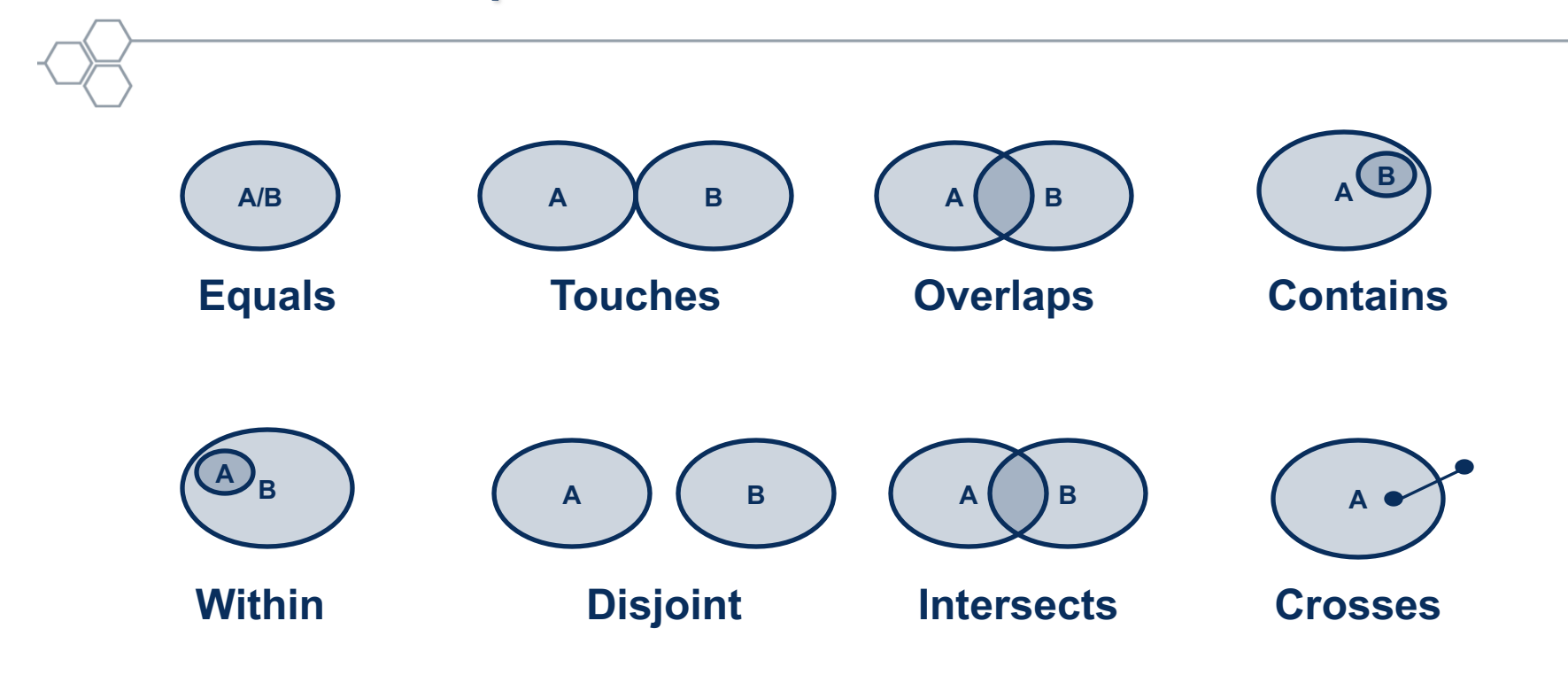

Defined in Simple Features Access

http://www.opengeospatial.org/standards/sfa

Also defined in GeoSPARQL

http://www.opengeospatial.org/standards/geosparql

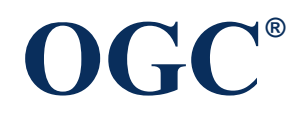

### GeoSPARQL for Geo Relations

**OGC® ogcf:relate(geom1: ogc:WKTLiteral, geom2: ogc:WKTLiteral, patternMatrix: xsd:string): xsd:boolean ogcf:sfEquals(geom1: ogc:WKTLiteral, geom2: ogcf:WKTLiteral): xsd:boolean ogcf:sfDisjoint(geom1: ogc:WKTLiteral, geom2: ogcf:WKTLiteral): xsd:boolean ogcf:sfIntersects(geom1: ogc:WKTLiteral, geom2: ogcf:WKTLiteral): xsd:boolean ogcf:sfTouches(geom1: ogc:WKTLiteral, geom2: ogcf:WKTLiteral): xsd:boolean ogcf:sfCrosses(geom1: ogc:WKTLiteral, geom2: ogcf:WKTLiteral): xsd:boolean ogcf:sfWithin(geom1: ogc:WKTLiteral, geom2: ogcf:WKTLiteral): xsd:boolean ogcf:sfContains(geom1: ogc:WKTLiteral, geom2: ogcf:WKTLiteral): xsd:boolean ogcf:sfOverlaps(geom1: ogc:WKTLiteral, geom2: ogcf:WKTLiteral): xsd:boolean**

### Spatial Temporal Geometry

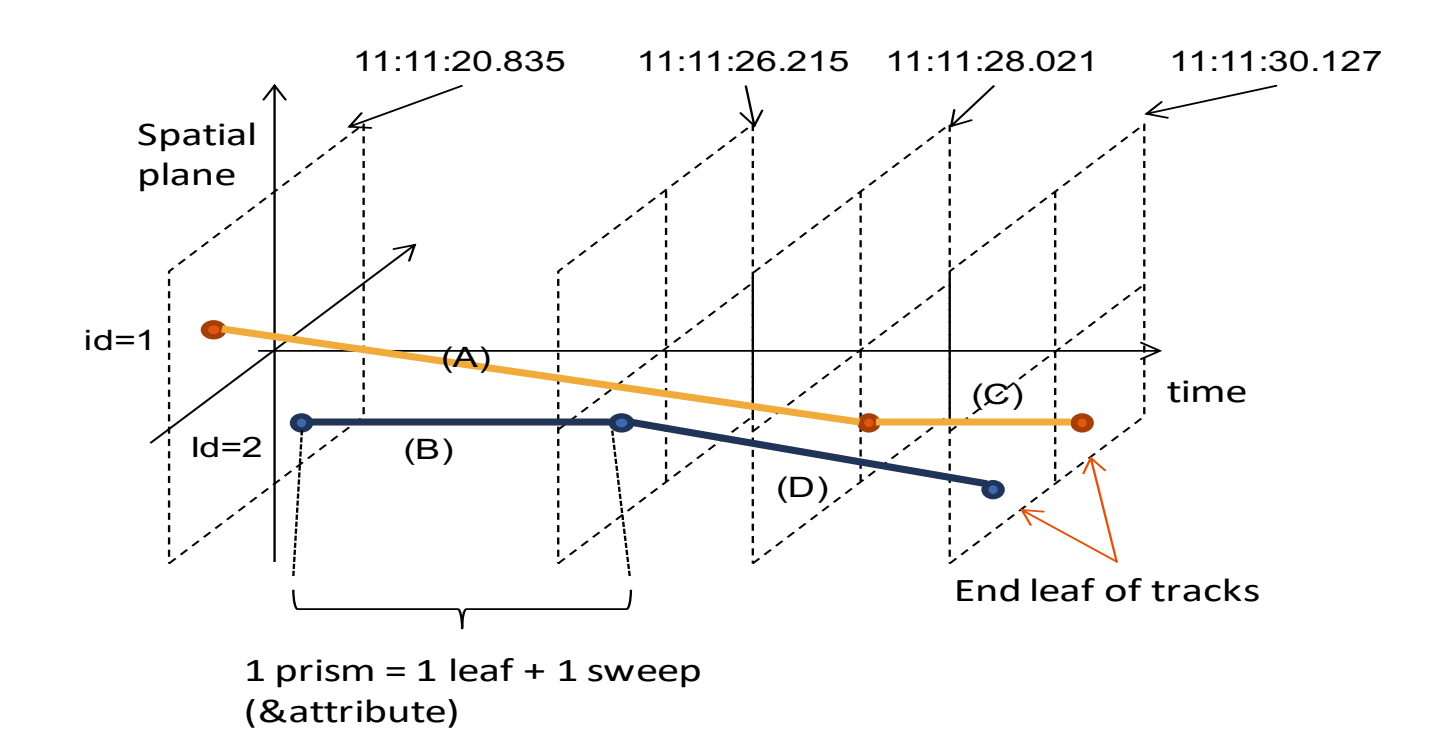

### **OGC Moving Features Standard**

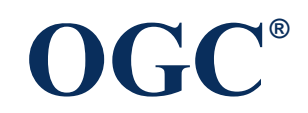

### Moving Feature Access - Type A

### **Retrieval of a feature attribute**

For example, these operations retrieve positions and velocities of a moving feature such as a car, a person, a vessel, an aircraft, and a hurricane.

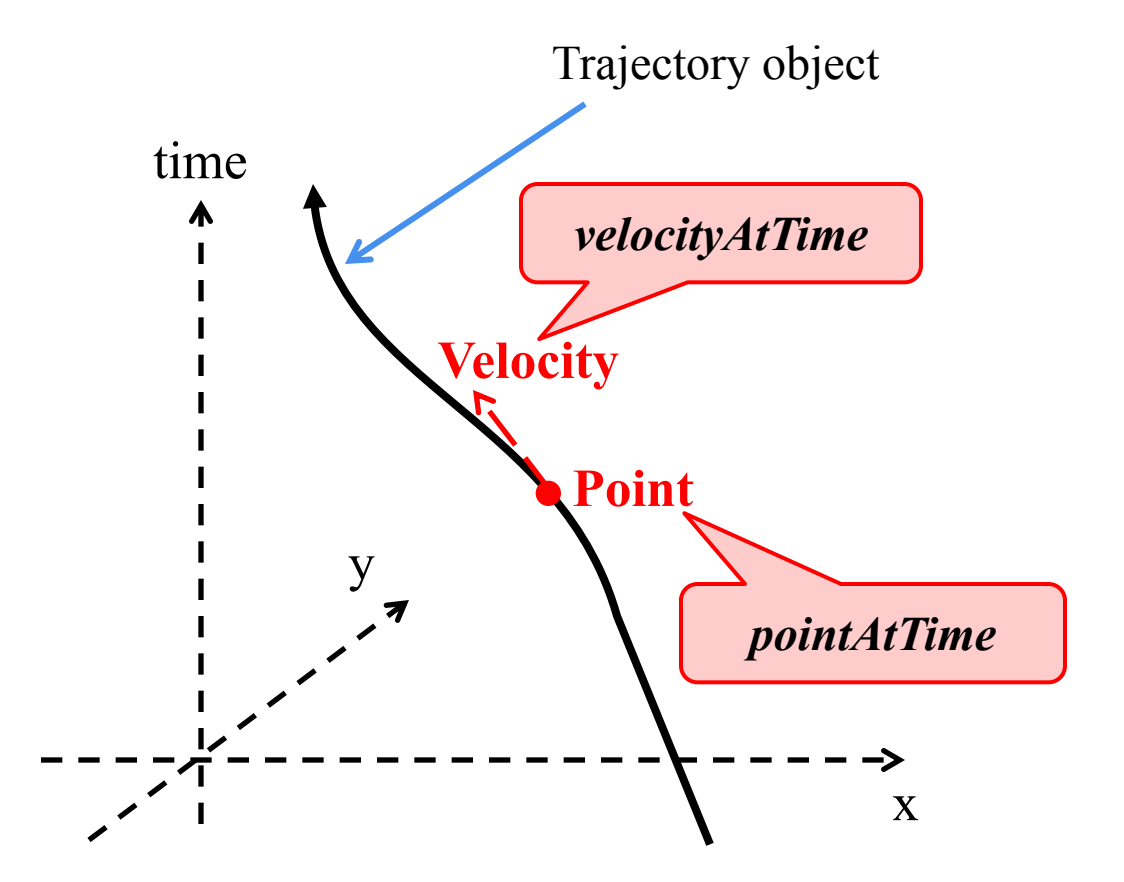

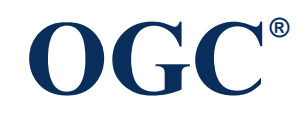

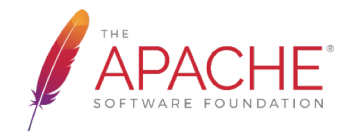

### Moving Feature Access – Type B

### **Operations between one trajectory object and one or more geometry objects**

An example is "intersection" between a geometry object and a trajectory of a moving feature like a car, a person, a vessel, an aircraft, and a hurricane.

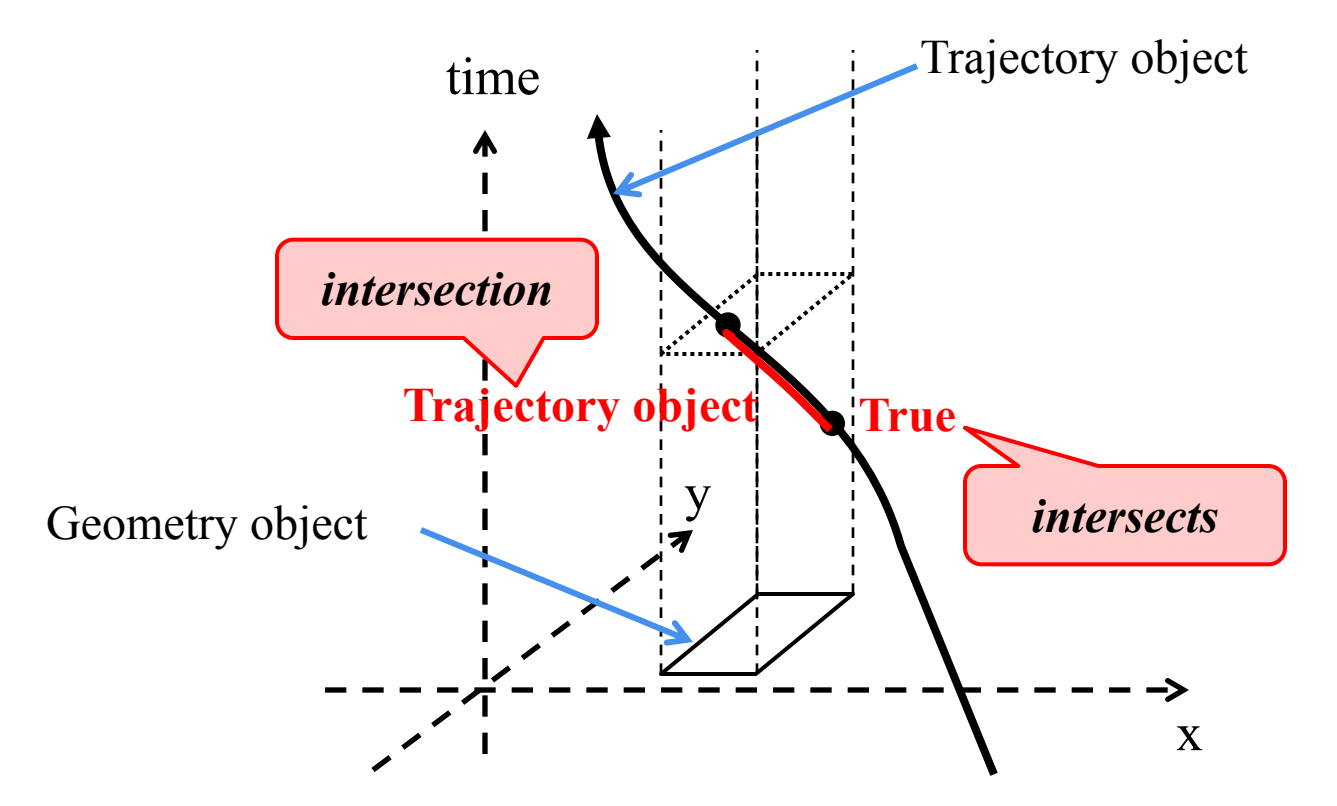

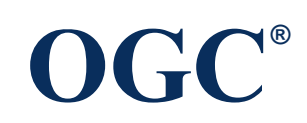

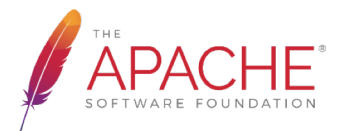

### Moving Feature Access - Type C

### **Operations between two trajectory objects**

An example is to calculate a distance of the nearest approach of a trajectory to another trajectory.

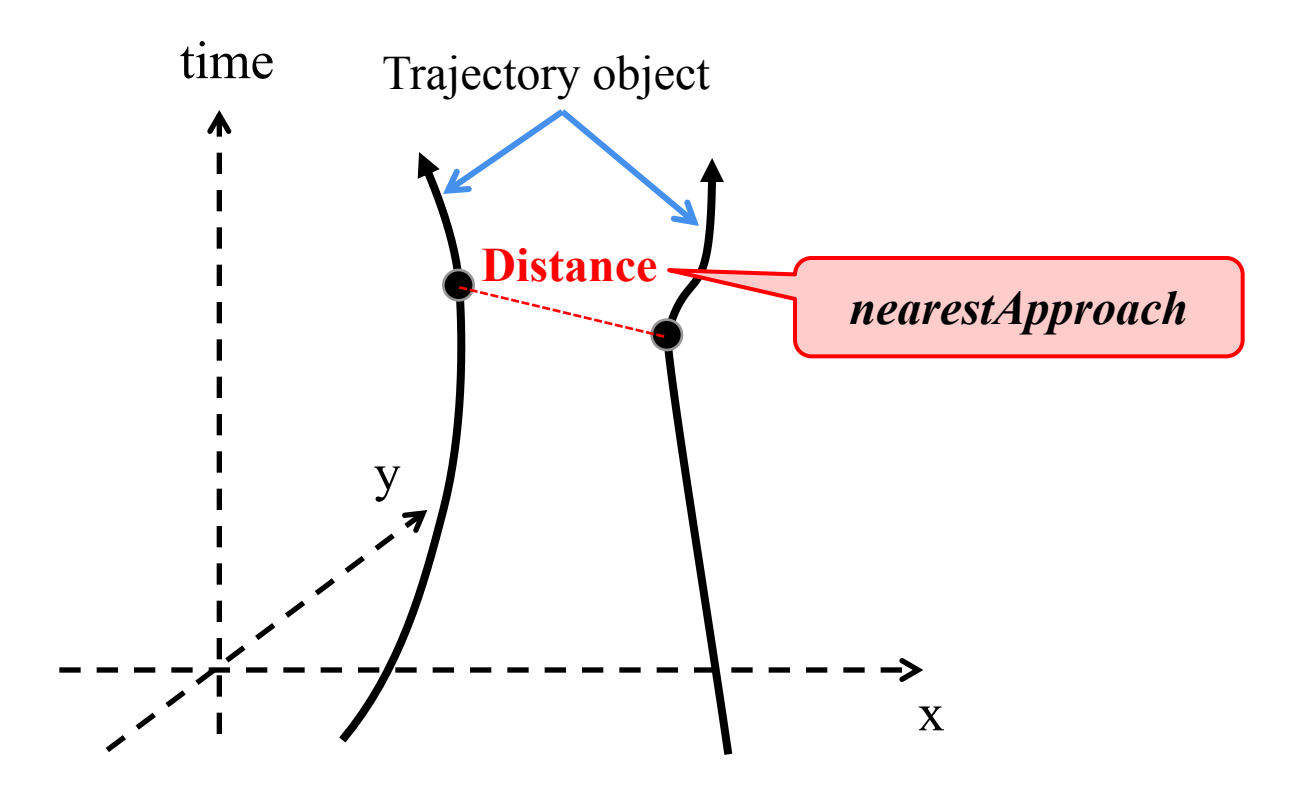

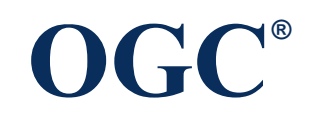

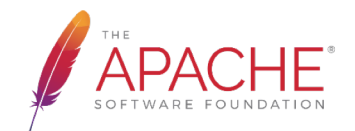

### Discrete Global Grid Systems

*"…a spatial reference system that uses a hierarchical tessellation of cells to partition and address the globe. DGGS are characterized by the properties of their cell structure, geo-encoding, quantization strategy and associated mathematical functions."*

– *OGC DGGS Candidate Standard*

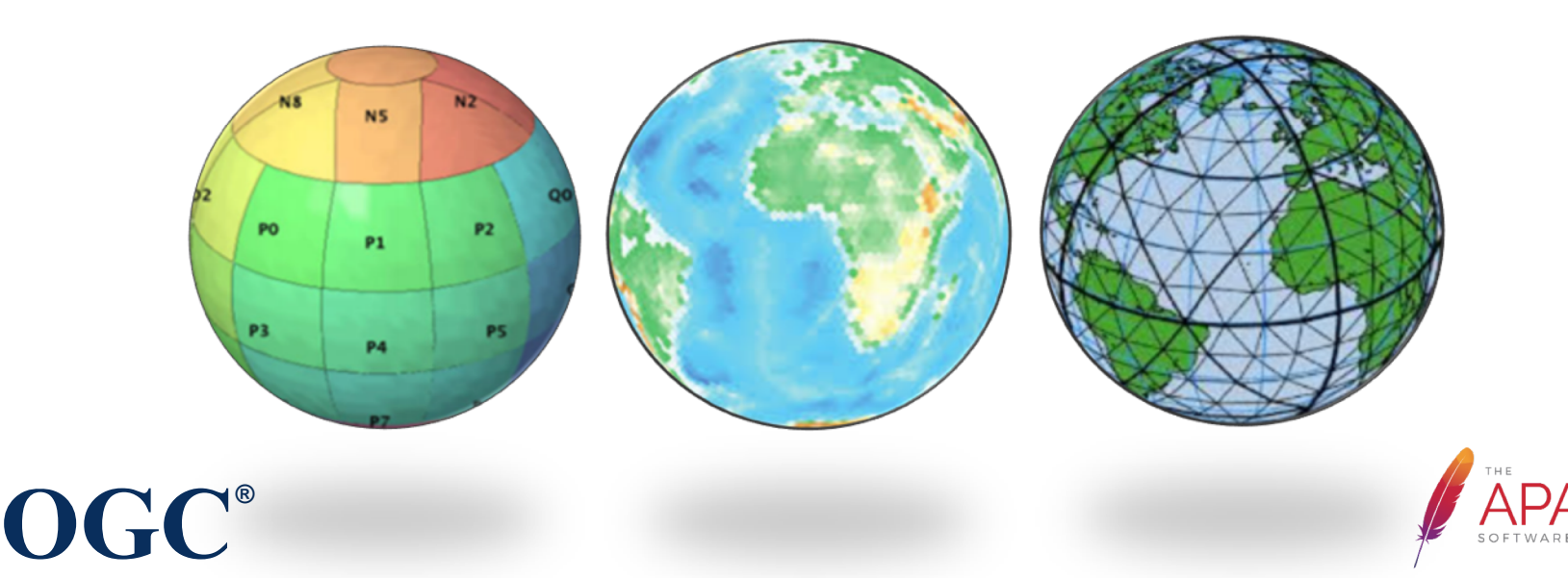

# Standardising Discrete Global Grid Systems

### **Different Cell Shapes**

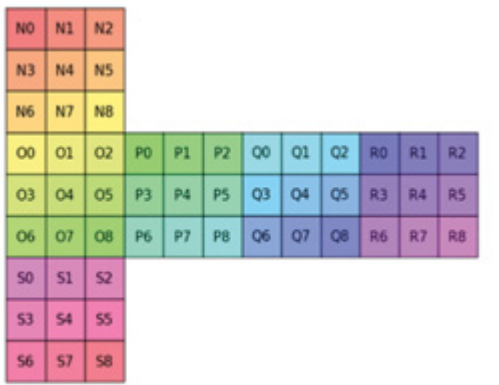

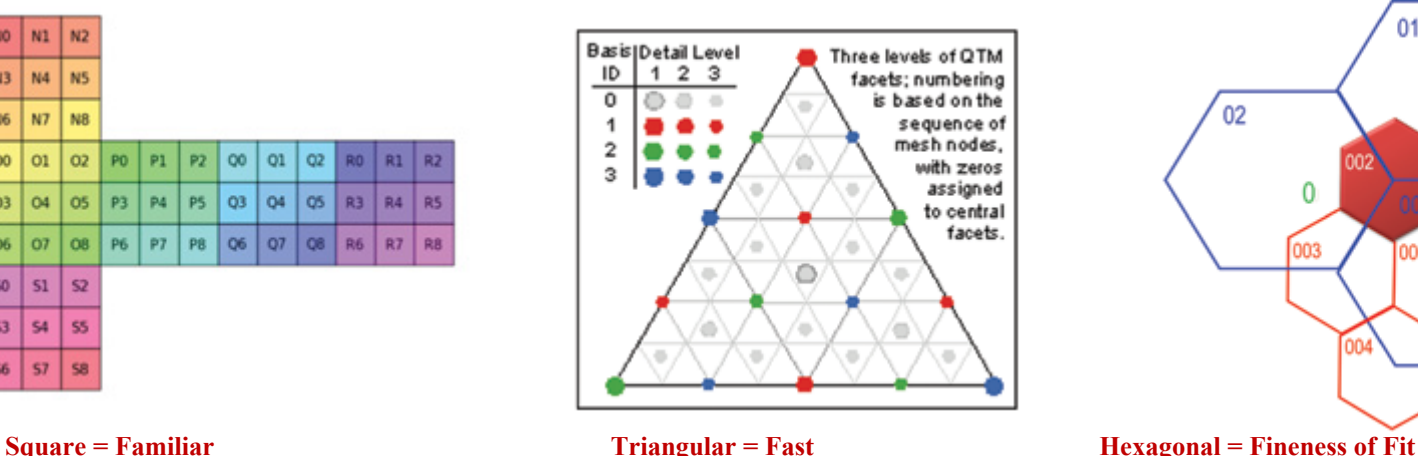

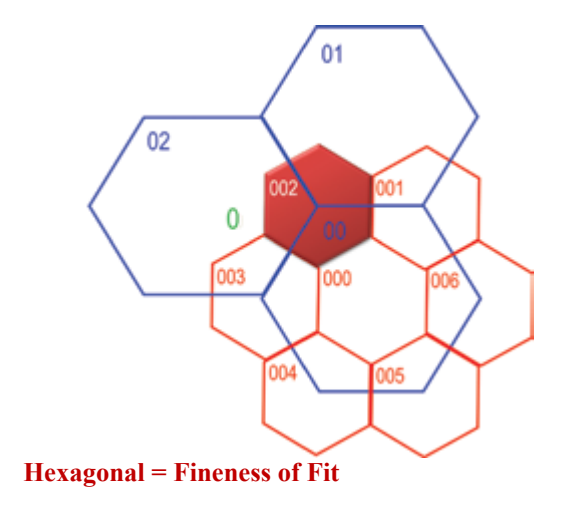

### **Unique Cell Indices**

• *Hierarchy-based, Space-filling Curve, Axes-based or Encoded Address*

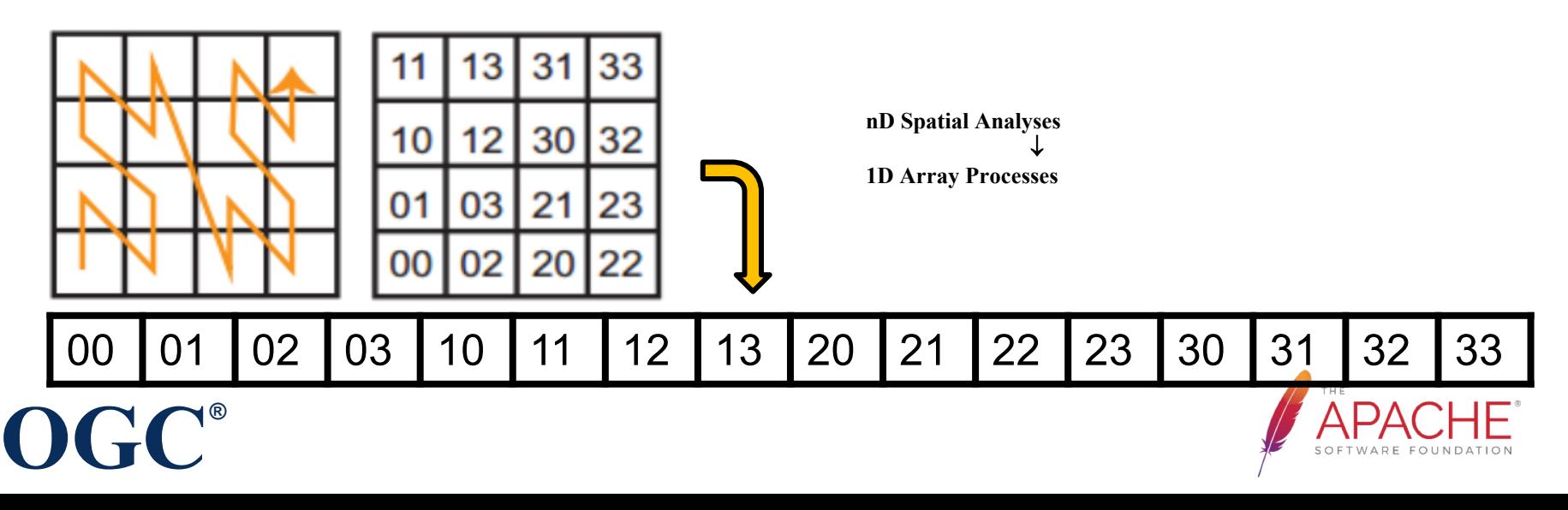

### Geospatial APIs and Encoding standards

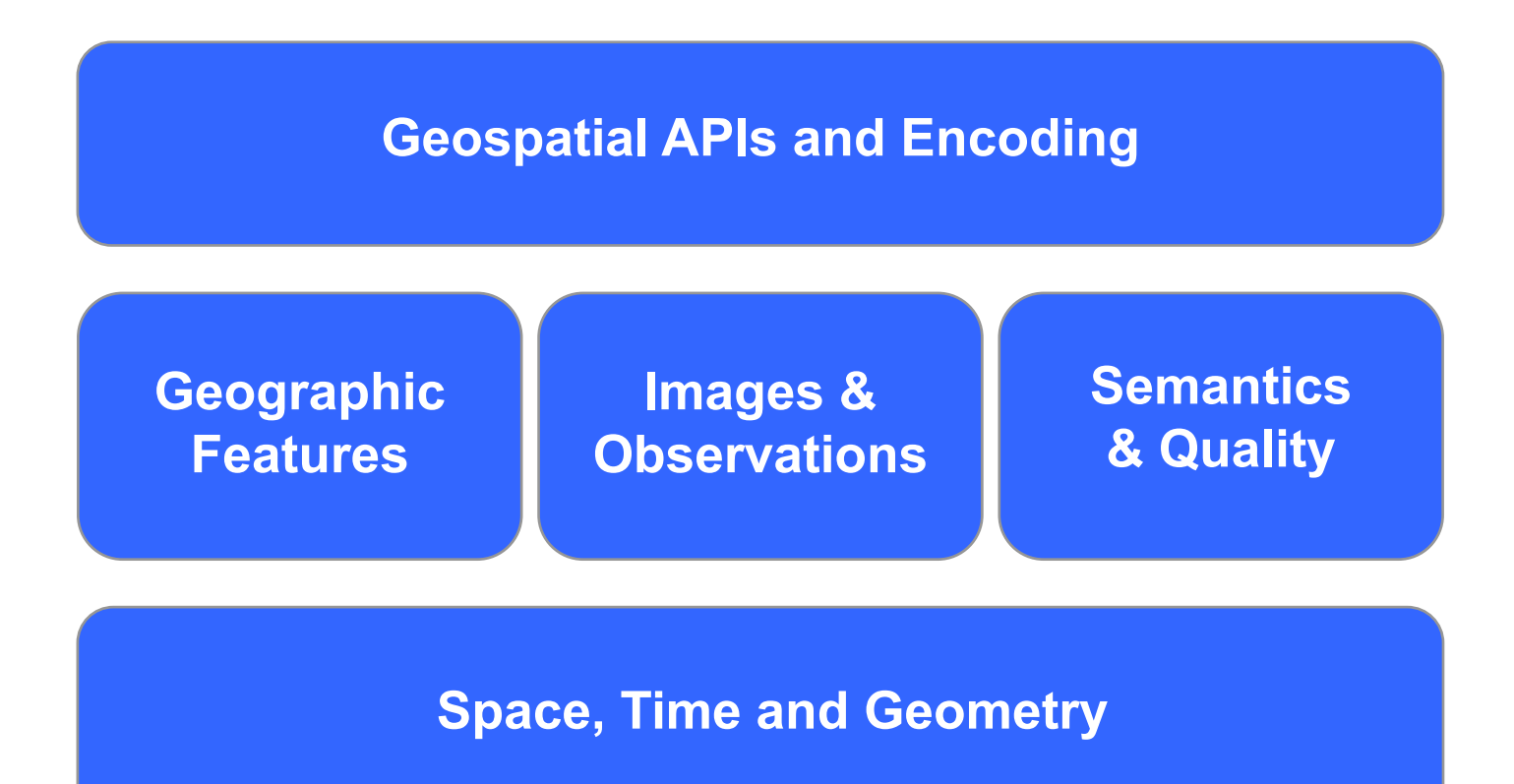

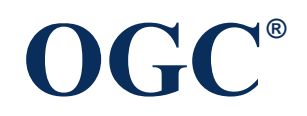

### 1000s of Services, 100Ks Datasets Worldwide Implement OGC Standards

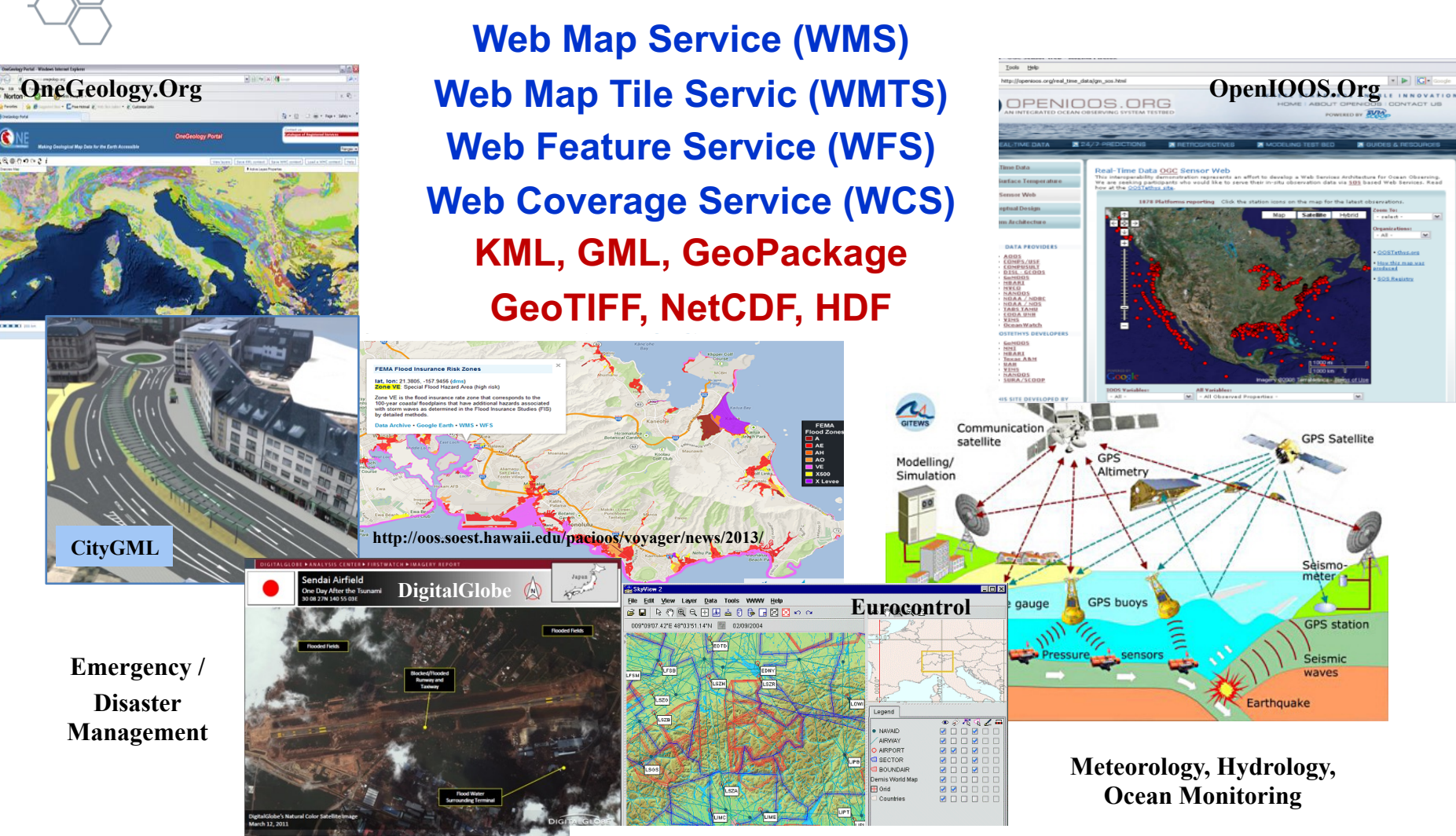

**Aviation Flight Information / Safety**

**OGC®**

#### **TABLE OF CONTENTS**

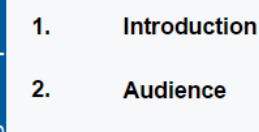

#### 3. **Scope**

- Spatial data  $3.1$
- $3.2$ Data publication
- $3.3$ Best practice criteria
- Privacy considerations  $3.4$
- 4. **Best Practices Summary**
- 5. **Namespaces**
- $5.1$ **General remarks**
- 5.2 **RDF Namespaces**
- 5.3 **XML Namespaces**
- 6. **Spatial Things, Features and Geometry**
- Coverages: describing properties that 7. vary with location (and time)
- **Spatial relations** 8.
- **Coordinate Reference Systems (CRS)** 9.
- $10.$ **Linked Data**
- $11.$ Why are traditional Spatial Data Infrastructures not enough?

#### $12.$ **The Best Practices**

 $12.1$ Web principles for spatial data  $1211$ Spatial data identifiers  $12.1.2$ Indexable data  $12.1.3$ Linking data

**OGC®**

# **Spatial Data on the Web Best<br>Practices**

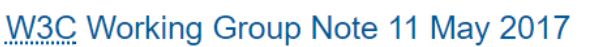

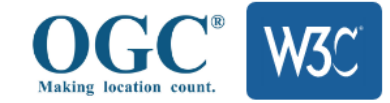

This version: https://www.w3.org/TR/2017/NOTE-sdw-bp-20170511/

Latest published version: https://www.w3.org/TR/sdw-bp/

Latest editor's draft: https://w3c.github.io/sdw/bp/

#### **Previous version:**

https://www.w3.org/TR/2017/NOTE-sdw-bp-20170330/

#### **Editors:**

Jeremy Tandy, Met Office Linda van den Brink, Geonovum Payam Barnaghi, University of Surrey

#### **Contributors:**

**Phil Archer Jon Blower** Newton Calegari **Byron Cochrane Simon Cox François Daoust Andreas Harth** Bart van Leeuwen Josh Lieberman **Chris Little Andy Mabbett Peter Parslow Ed Parsons** Andrea Perego **Clemens Portele Bill Roberts**  $L$ oro  $C$ , Quandoon

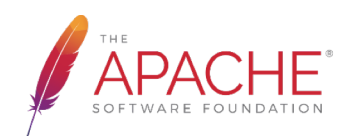

### OGC/W3C Spatial Data on the Web Best Practice summary

### **Web principles for spatial data**

- Use globally unique persistent HTTP URIs for spatial things
- Make your spatial data indexable by search engines
- Link resources together to create the Web of data

### **Key spatial aspects**

- Use spatial data encodings that match your target audience
- § Provide geometries on the Web in a usable way
- § Provide geometries on the Web at the right level of accuracy, precision, and size
- Choose coordinate reference systems to suit your user's applications
- § State how coordinate values are encoded
- Describe relative positioning

### **Access**

- Use appropriate relation types to link Spatial Things
- § Provide information on the changing nature of spatial things
- § Expose spatial data through 'convenience APIs'

### **Metadata**

- § Include spatial metadata in dataset metadata
- Describe the positional accuracy of spatial data

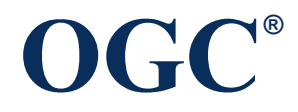

## Access to Geospatial Resources: WFS 3.0

#### Table 1. Overview of resources, applicable HTTP methods and links to the document sections

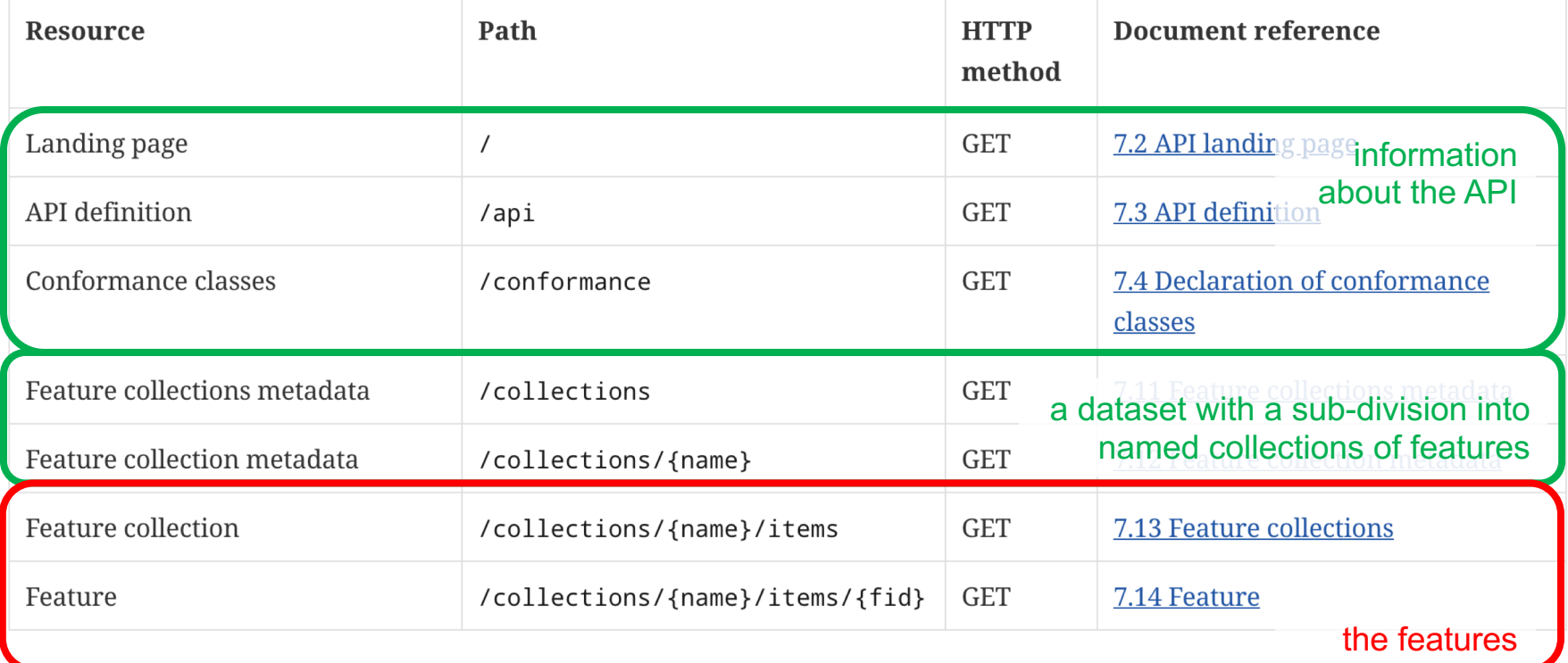

https://cdn.rawgit.com/opengeospatial/WFS\_FES/3.0.0-draft.1/docs/17-069.html#tldnr

Only the feature resources are specific to a "feature service"

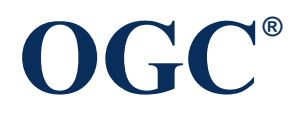

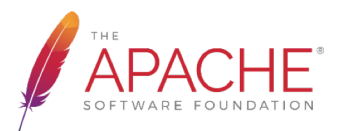

## OGC SensorThings for IoT

- Accessing observations from Internet of Things
- Builds on OGC Sensor Web Enablement (SWE) standards that are operational around the world
- Builds on Web protocols; easy-to-use RESTful style
- MQTT for pub/sub

**OGC®**

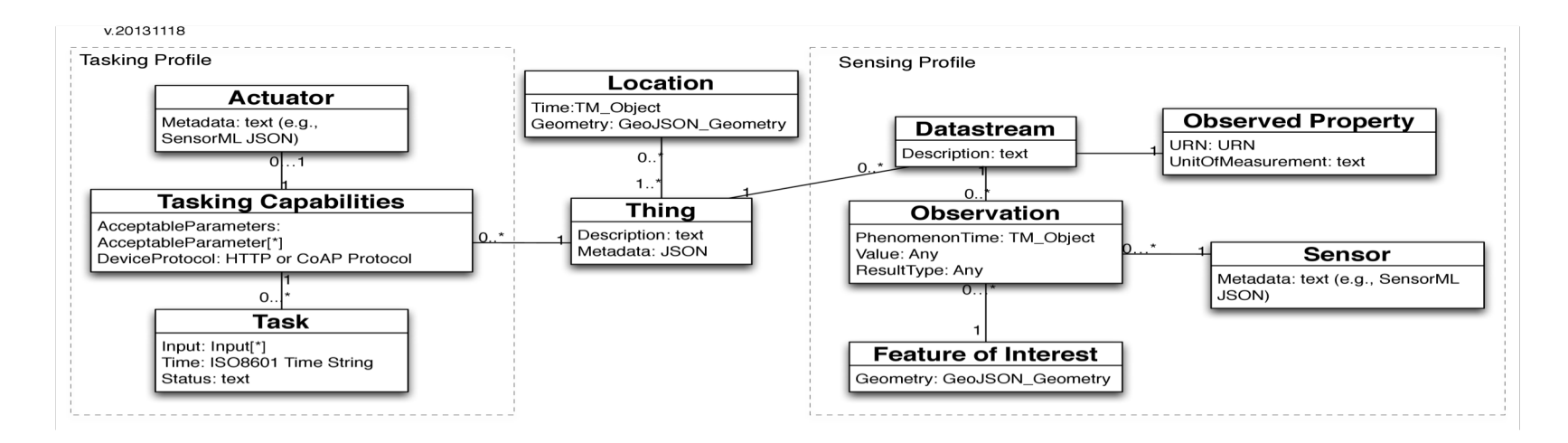

http://www.opengeospatial.org/standards/sensorthings

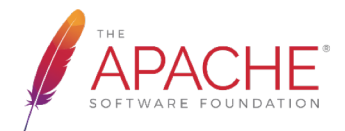

## **GeoPackage**

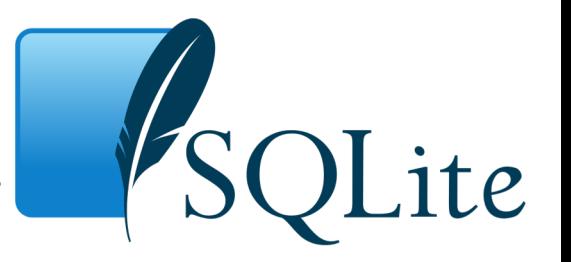

- GeoPackage is a universal file format for geodata.
	- open, standards-based, application and platform independent, and self-describing.
	- Works on any desktop or mobile OS
	- *Connected / limited / disconnected environment use*
- GeoPackage the modern alternative to formats like GeoTIFF, SDTS and vendor specific
- *Experience it here: http://www.ogcnetwork.net/geopa*c*kage*

**OGC®**

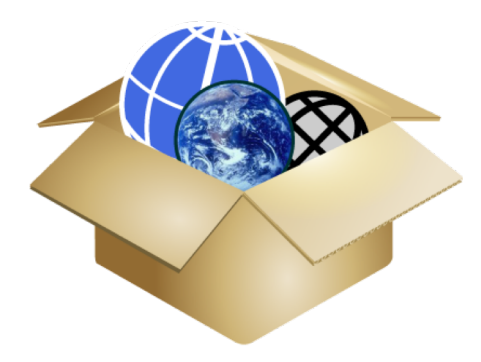

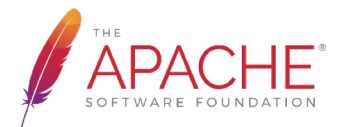

### GeoPackage: Raster Maps, Images and Feature Data in One File

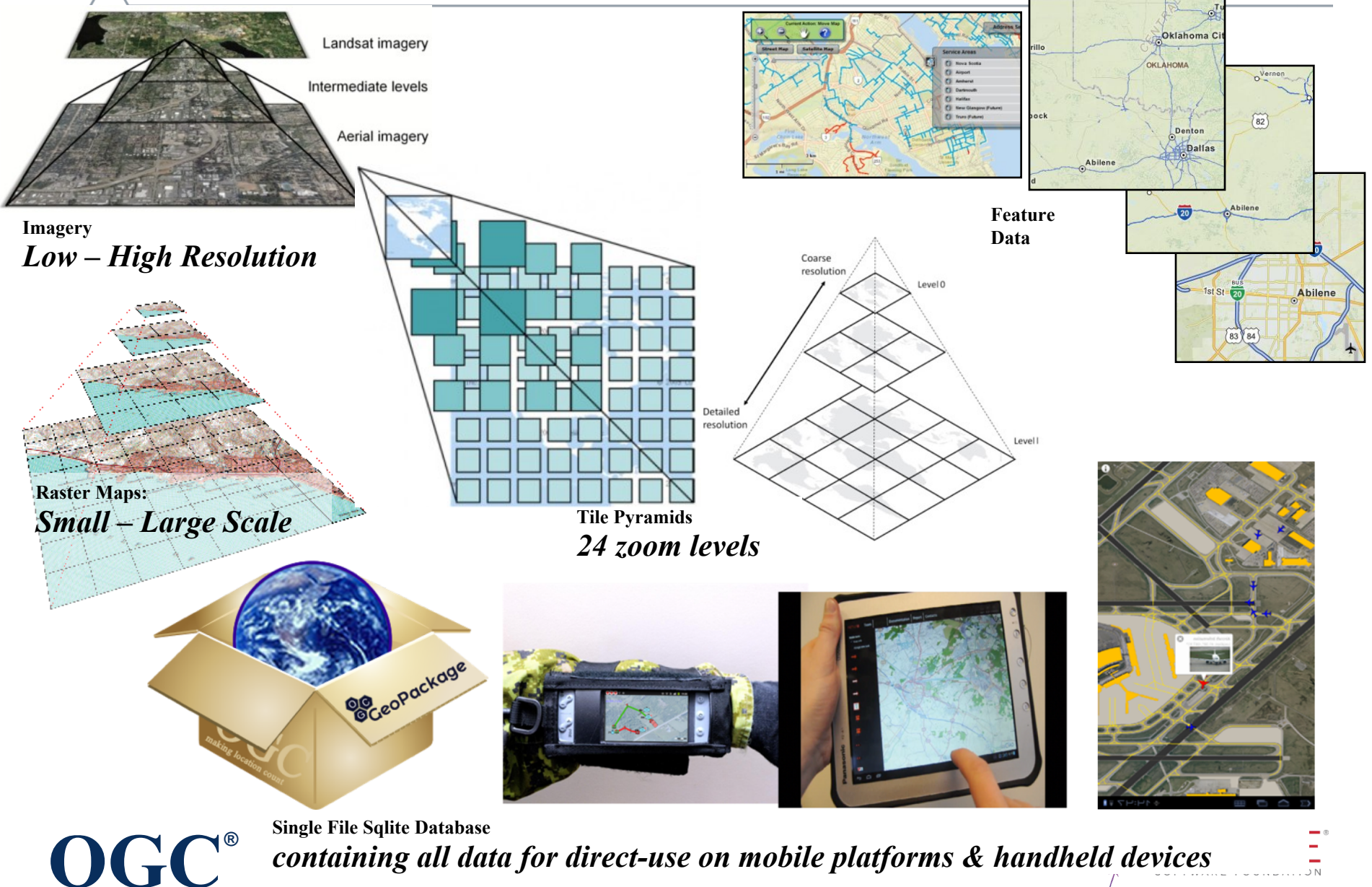

### OGC Tile Matrix Set Standard

- Indexes space as regular grids with scales in a CRS
- JSON and XML encodings
- For global projections and specific regions.

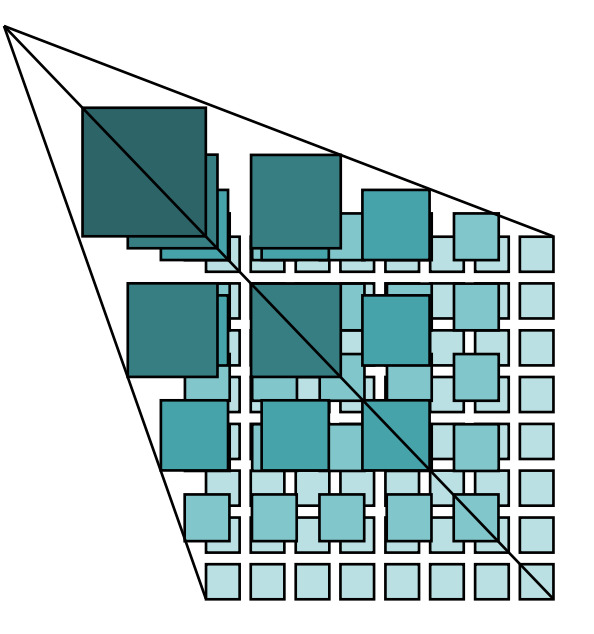

Tile Matrix Set originally defined in WMTS

- Being finalized as a stand alone spec
- Reuse in several standards, e.g., GeoPackage

Example of OGC Building Block approach

**OGC®**

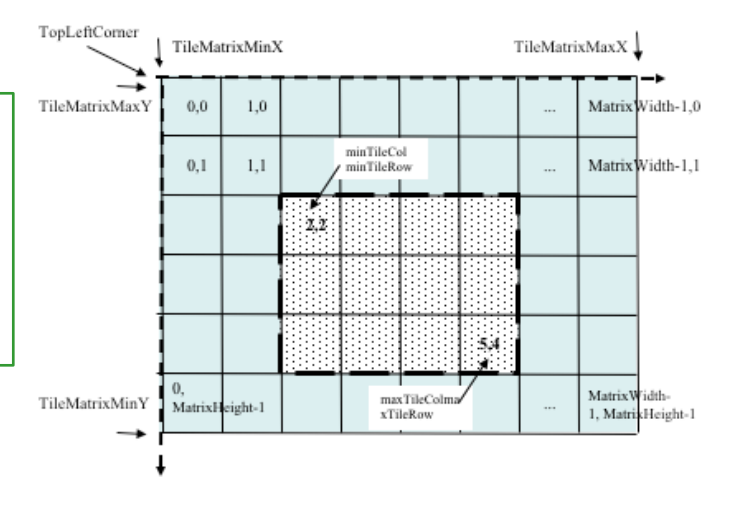

## HDF, NetCDF, other large data formats

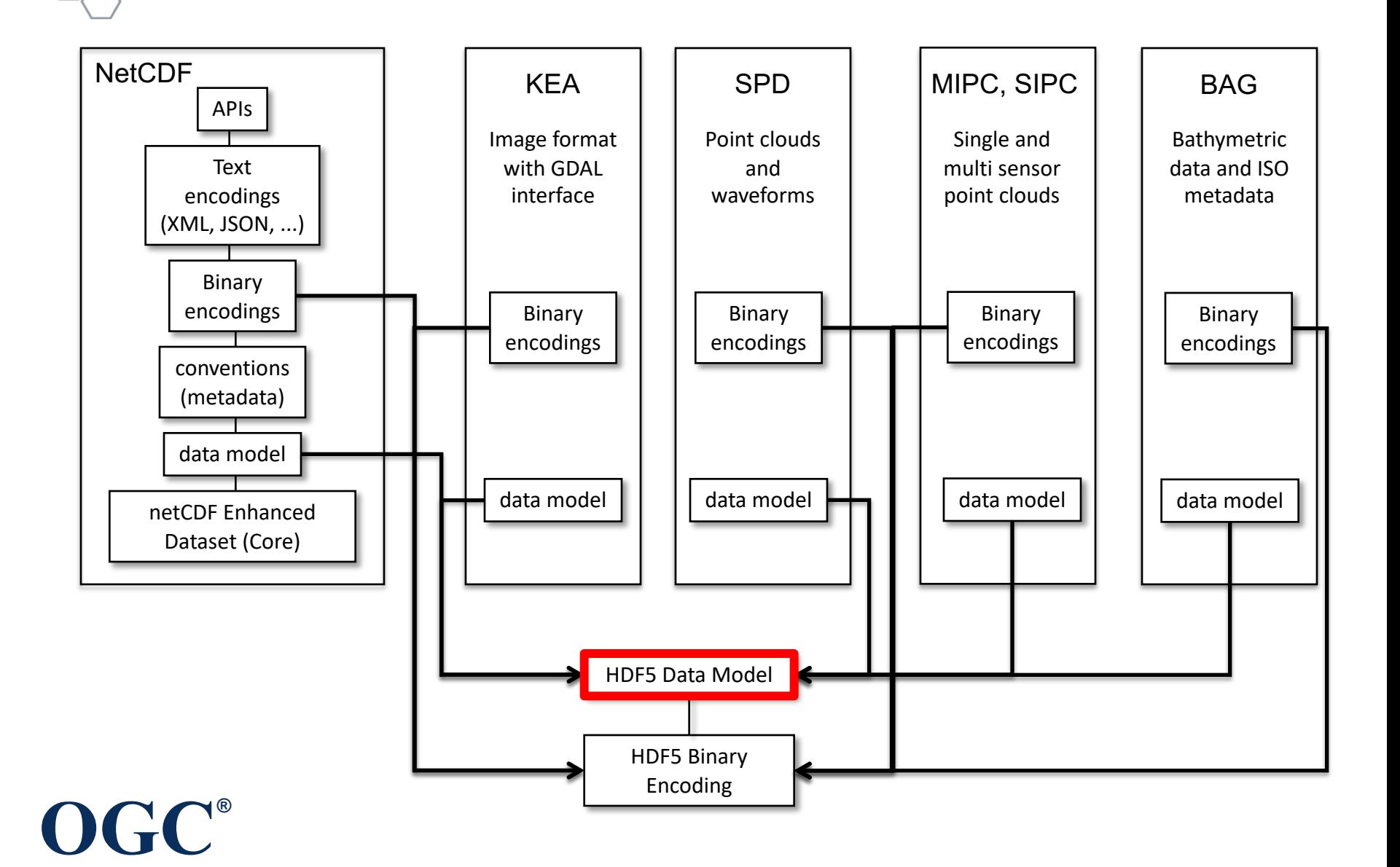

## 3D Geospatial Visualization

**Berlin with 3D and Textures for Visualization New York City portayal of attributes**

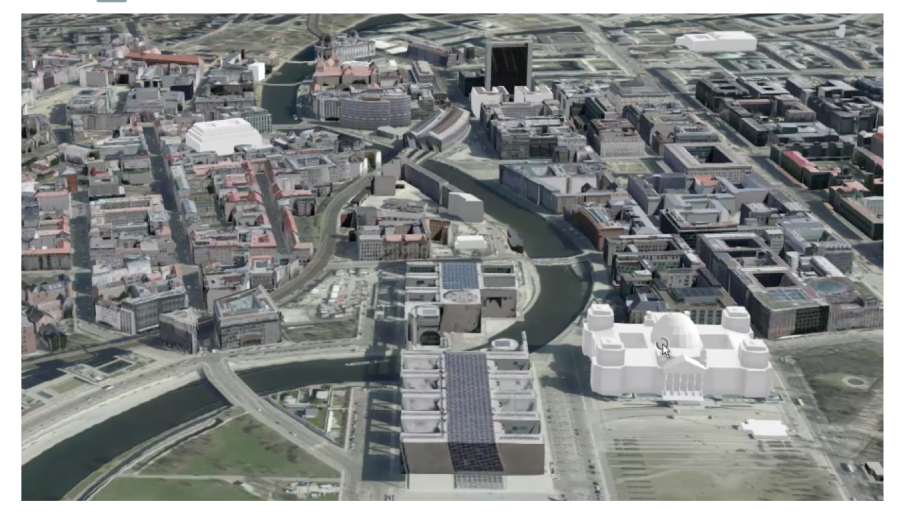

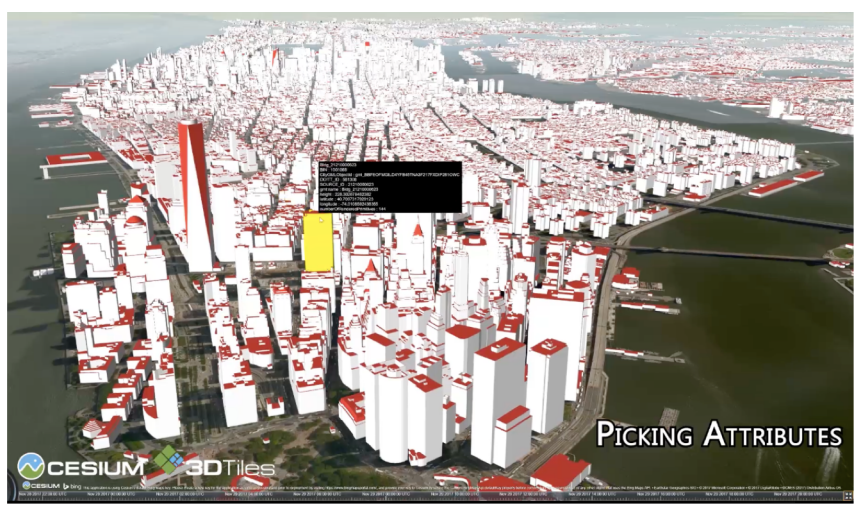

### The approach: Support multiple 3D data formats

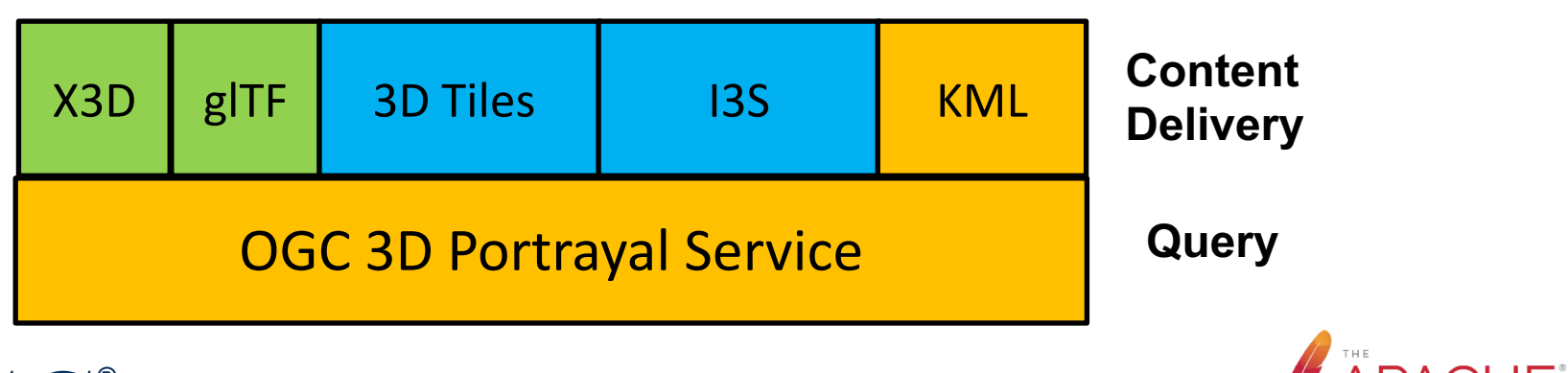

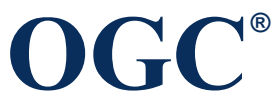

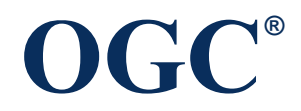

# **ACTIVITIES FOR GEOSPATIAL COORDINATION**

"*Interoperability seems to be about the integration of information. What it's really about is the coordination of organizational behavior*."

*David Schell Chairman (Emeritus) and Founder OGC*

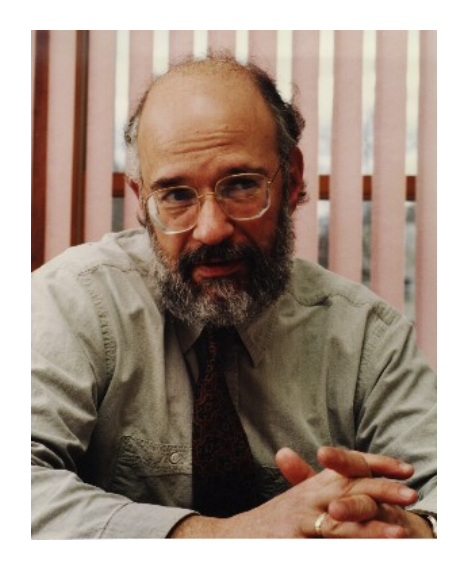

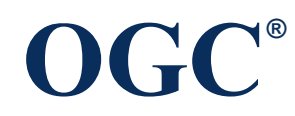

### Geospatial and ASF

### • Apache Big Data 2016 – Vancouver

- geospatial session
- Geospatial BoF
- mailing list established: geospatial@apache.org.
- Apache Europe 2016 Seville
	- Geospatial Track
- ApacheCon NA 2018 Montreal
	- Geospatial Track today
	- Geospatial BoF this evening
- Where to?

**OGC®**

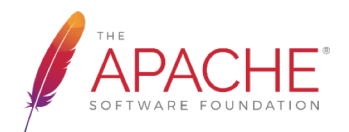

### Geospatial Track at ApacheCon NA September, 2018

- Which geospatial API for the cloud?
	- Martin Desruisseaux
- Spatial index optimization using Lucene index and GIS query support
	- Jinchul Kim, Navis
- Spatial query on vanilla databases Apache Calcite
	- Julian Hyde
- Interacting with Billions of National Water Model (NWM) Predictions using Apache Kafka and MapD
	- Aaron Williams, Ben Lewis MapD
- Apache Spark MLib applied to geospatial imagery for flood indication
	- Tom Landry, CRIM
- Geospatial data and processing in Apache projects
	- George Percivall

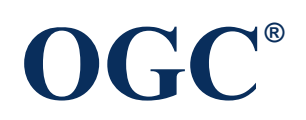

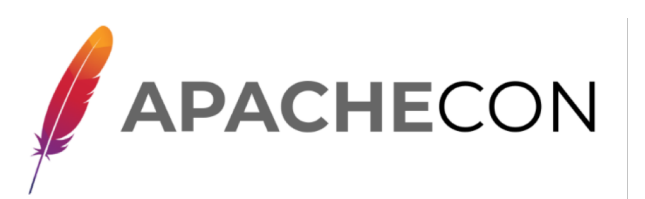

## Apache Topology T-Shirt

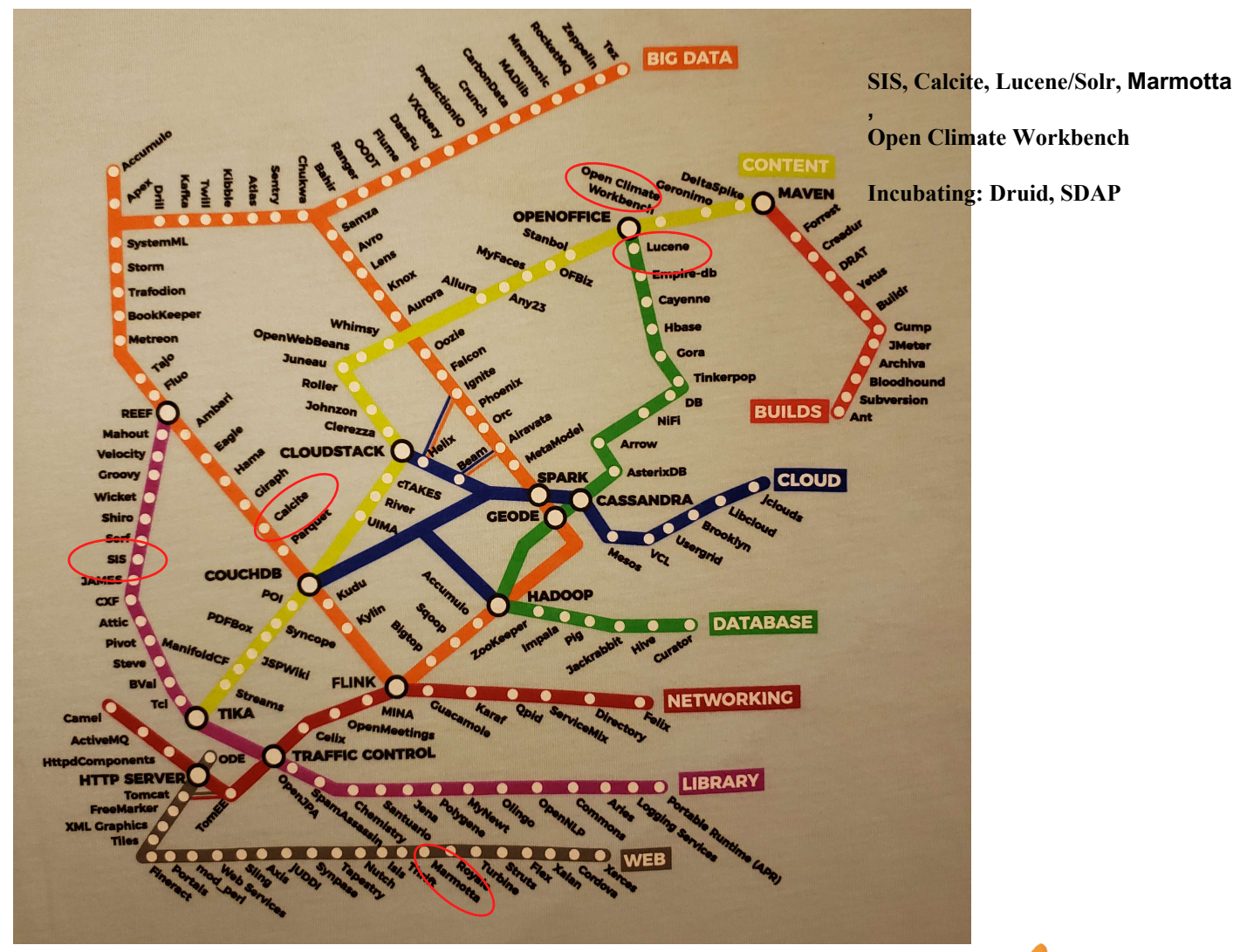

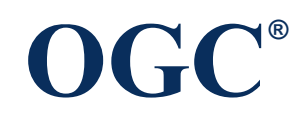

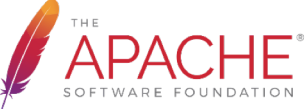

## Apache Topology with Geospatial

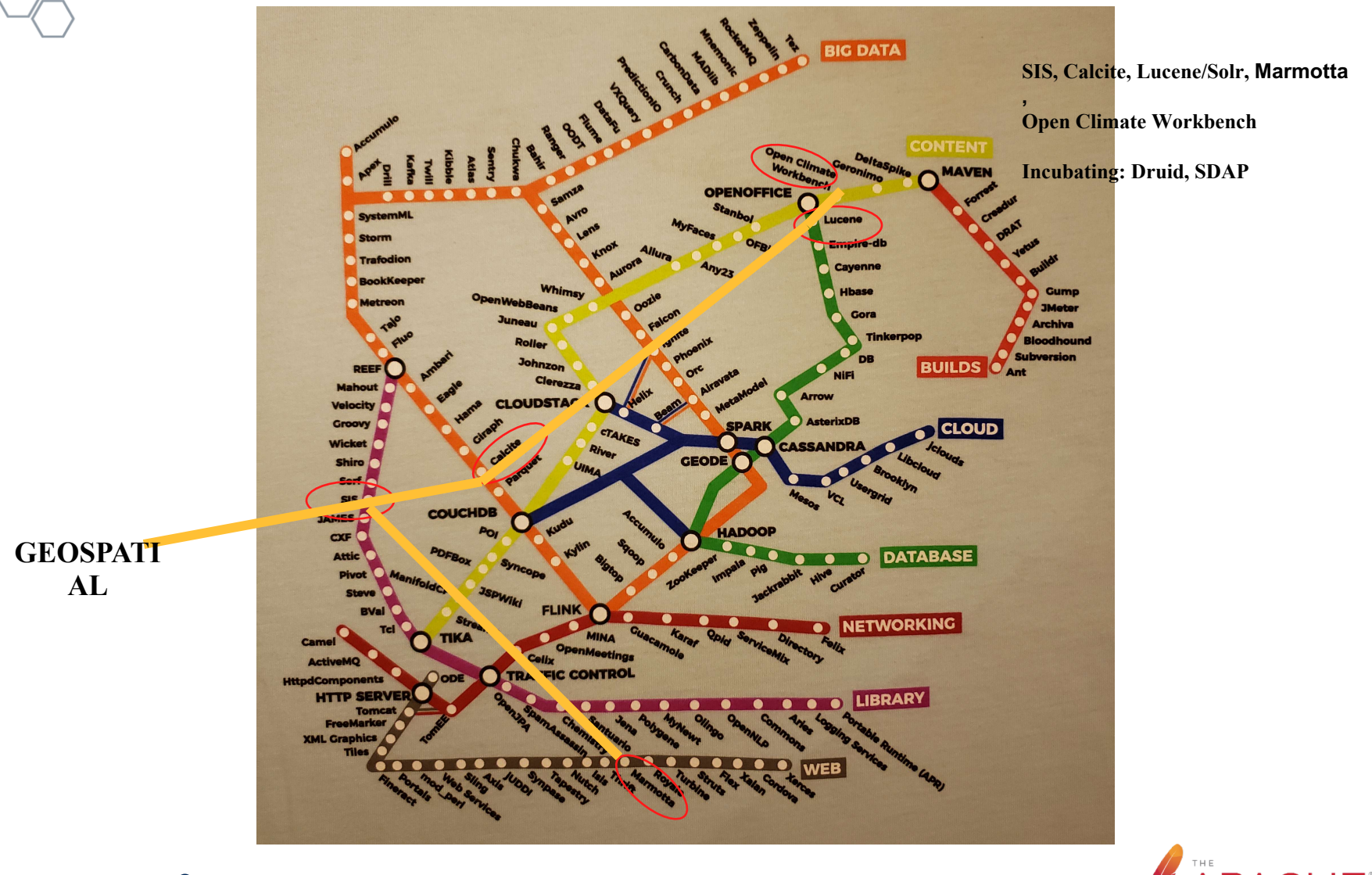

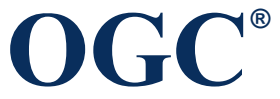

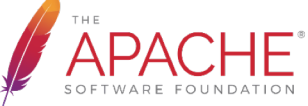

## Geospatial Coordination

- Apache Project actions
	- Add "geospatial" as Category in your project's DOAP file
	- Identify someone from your project to join geospatial@apache
- geospatial@apache.org
	- Geospatial events announcements
	- Communicate new geospatial standards
- Promote your Project if it implements OGC standards
	- http://www.opengeospatial.org/resource/products/registration
	- Reference implementations
- Co-locate Apache Roadshow at an OGC TC Meeting
- Apache VP for OGC relations

**OGC®**

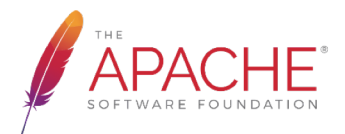